$16 - 15 - 14 - 13 - 12$ Présentation : caser les nombres dans un labyrinrhe tournant autour de  $0$  :  $17 \quad 4--3--2 \quad 11$ on place 1 à droite de 0, on monte pour le 2, on va à gauche pour  $3$  et  $4$ , 18 5 0--1 10 on descend avec 5 et 6, on revient à droite pour 7, 8 et 9... etc  $19 \quad 6---7--8---9$ VARI ABLES  $\mathbf{1}$ i EST\_DU\_TYPE NOMBRE  $\mathcal{L}$ j EST\_DU\_TYPE NOMBRE 3  $\overline{4}$ k EST\_DU\_TYPE NOMBRE  $5\overline{5}$ n EST\_DU\_TYPE NOMBRE p EST\_DU\_TYPE NOMBRE  $\overline{a}$ S EST\_DU\_TYPE NOMBRE  $\overline{7}$ I EST\_DU\_TYPE NOMBRE  $\mathsf{R}$ r EST\_DU\_TYPE NOMBRE  $\circ$ g EST\_DU TYPE NOMBRE  $10$ mn EST\_DU\_TYPE LISTE  $11$  $12$ mx EST\_DU\_TYPE LISTE cmn EST\_DU\_TYPE LISTE 13  $14$ CMX EST DU TYPE LISTE 15 DEBUT\_ALGORI THME AFFICHER "Le classement consiste à placer 0 1 en ligne zéro, " 16 AFFICHER "4 3 2 au-dessus, 6 7 8 9 au-dessous..."  $17$ AFFICHER "FXFMPLE: donner un nombre  $\leq 15$ " 18 AFFICHER "===" 19 LIRE n 20 i PREND\_LA\_VALEUR 1  $21$ 22 I PREND\_LA\_VALEUR i 23 mx[1] PREND\_LA\_VALEUR 1 mn[1] PREND\_LA\_VALEUR O 24 25 AFFICHER "0 1 == c'est la ligne zéro" AFFICHER "..." 26 AFFICHER "après PAUSE cliquer sur CONTINUER." 27 28 PAUSE 29 AFFICHER "Bornes des lignes : " 30 PAUSE 31 POUR i ALLANT\_DE 2 A 15 DEBUT\_POUR 32 j PREND\_LA\_VALEUR i+1 33  $m[i]$  PREND LA VALEUR  $i*(i+1)$  $34$ 35  $mx[i]$  PREND\_LA\_VALEUR  $(i + 1) * (i + 1)$ SI  $(i %2 == 0)$  ALORS 36 37 DEBUT SI 38 k PREND LA VALEUR i /2-1  $AFFICHER "Ligne"$ 39  $40$ AFFICHER K AFFICHER " en haut, "  $41$  $42$ FIN SI SI NON 43  $\Delta\Delta$ **DEBUT SINON** k PREND\_LA\_VALEUR  $(j + 1)/2 - 1$ 45 46 AFFICHER "ligne" 47 AFFICHER K AFFICHER " en bas, "  $\overline{AB}$  $\overline{49}$ FIN SINON 50 AFFICHER "Min, max:" AFFICHER mn[i] 51 AFFICHER " 52 AFFICHER mx[i] 53

escargot-carré - 23.03.2012

54

FIN\_POUR

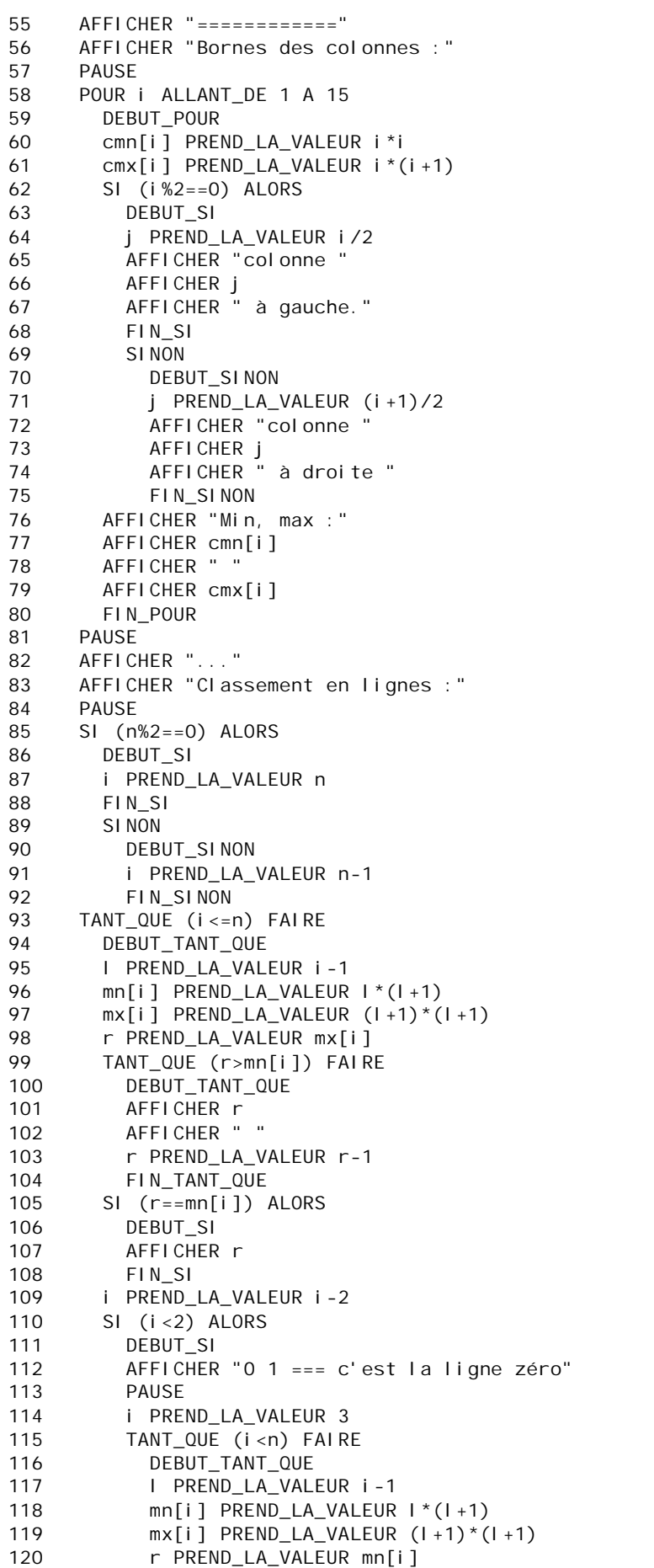

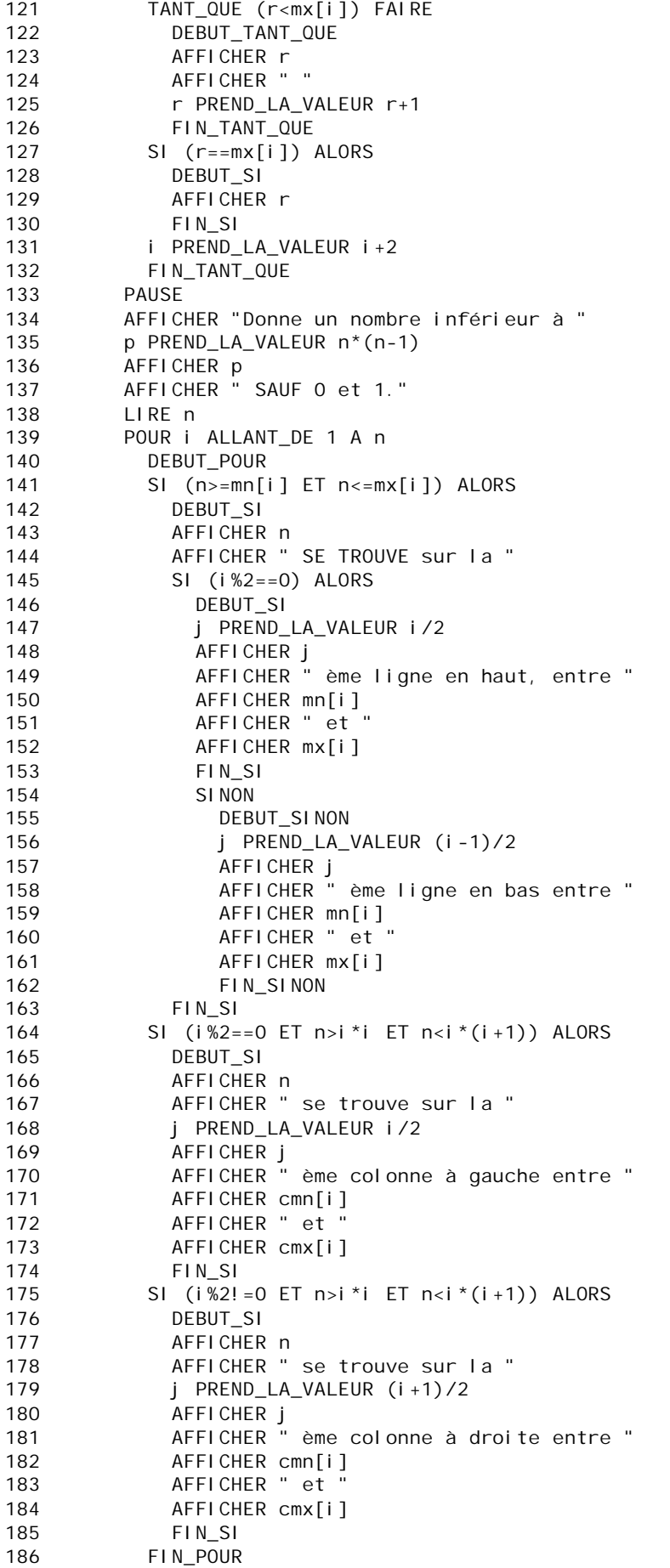

187 FIN\_SI 188 FIN\_TANT\_QUE 189 FIN\_ALGORITHME